$T+2$ 新股申购流程如下: 1.投资者T日,准备好足额资金,通过证券账户进行新股申购  $1000$  $500$ T 9:30-11:30 13:00-15:00; T 9.15-11:30 13:00-15:00。  $2T+1$  $1000$   $500$  $3T+2$  $4T+3$   $T+2$ 

**新股票中签要多久.股票中签缴款 新股中签后多久缴款-**

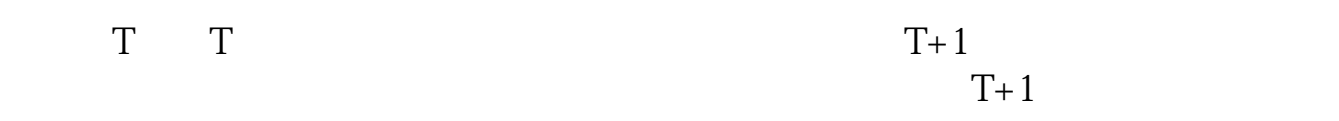

 $\Longrightarrow$  (  $\qquad$   $\qquad$   $\qquad$   $\Longrightarrow$   $\qquad$   $\Longrightarrow$   $\qquad$ 

三是根据证券所属市场通过拨打深圳证券交易所投资者服务热线400-808-9999查询

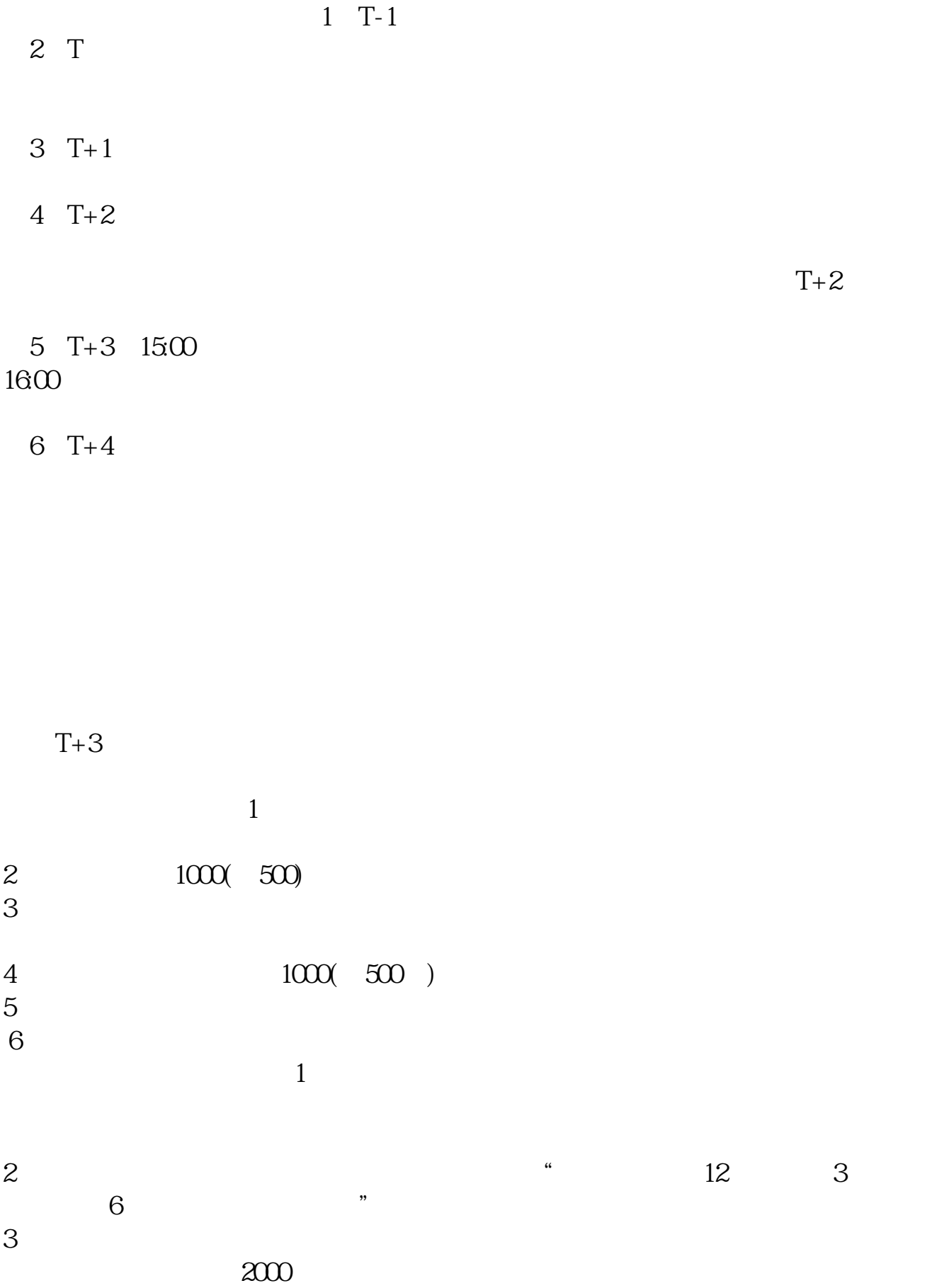

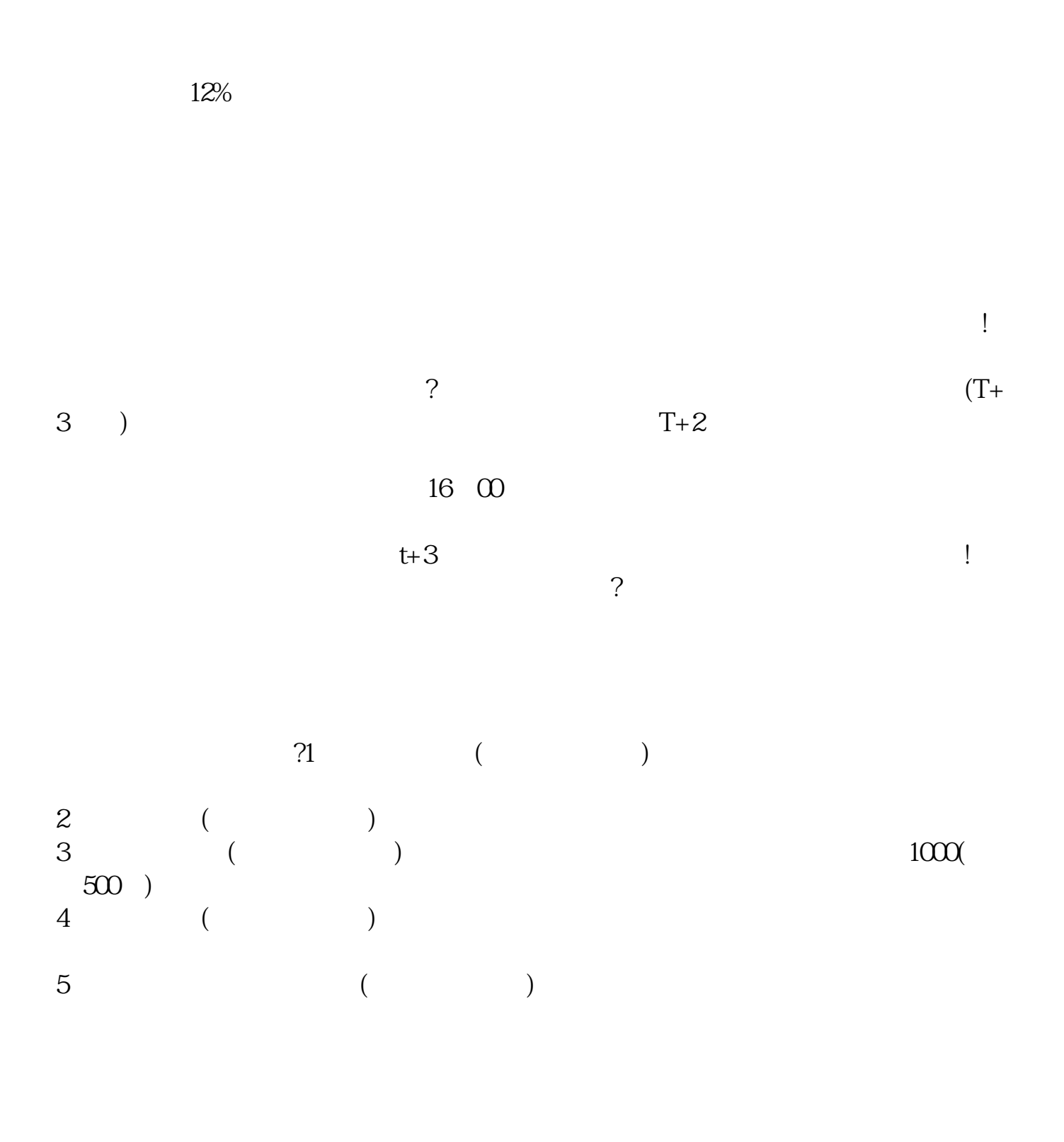

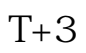

 $1$ 

 $\frac{2}{3}$  1000(500)  $3<sub>l</sub>$  $\sim$  1000  $1000$   $"$ ,  $"$ ,  $"$ ,  $"$  $1000$   $1000$  $\frac{1}{1}$  $2$  and  $\frac{12}{2}$  and  $\frac{12}{3}$  $6$   $^{\circ}$   $^{\circ}$  $3 \sim$  $\approx$  2000 636f7079e799bee5baa631333431353332  $2021$  1  $9\,30\,11\,30\quad 1\,00\,3\,00\quad 9\,00$ 3 CO  $2<sub>l</sub>$  $3 \t\t\t 1$  $\frac{1}{2}$  $50$  1 30  $1$  and 20  $\Gamma$  $T+1$   $T+2$  $T+3$  $T+2$  1 3

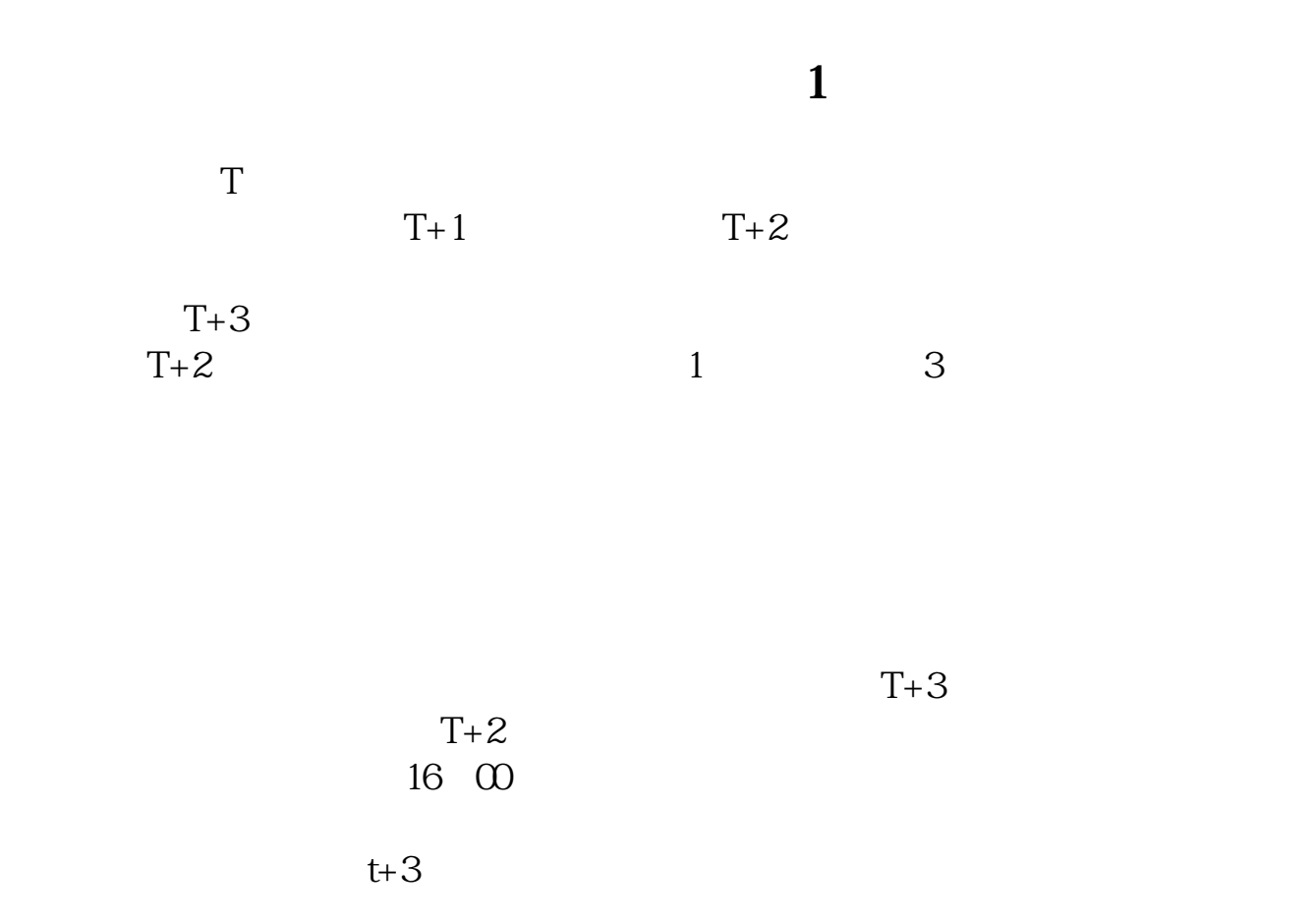

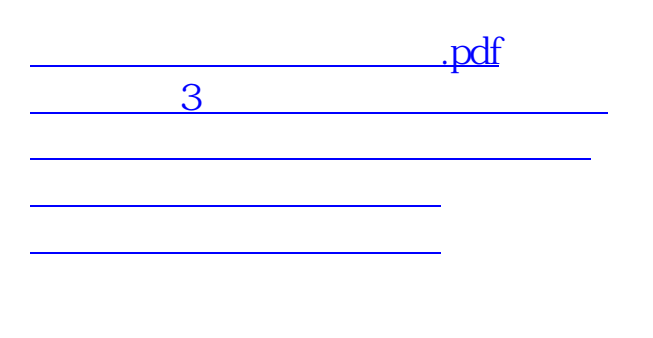

[下载:新股票中签要多久.doc](/neirong/TCPDF/examples/output.php?c=/store/5496.html&n=新股票中签要多久.doc) [更多关于《新股票中签要多久》的文档...](https://www.baidu.com/s?wd=%E6%96%B0%E8%82%A1%E7%A5%A8%E4%B8%AD%E7%AD%BE%E8%A6%81%E5%A4%9A%E4%B9%85)

https://www.gupiaozhishiba.com/store/5496.html